## **Erkunden verschiedener OER-Plattformen**

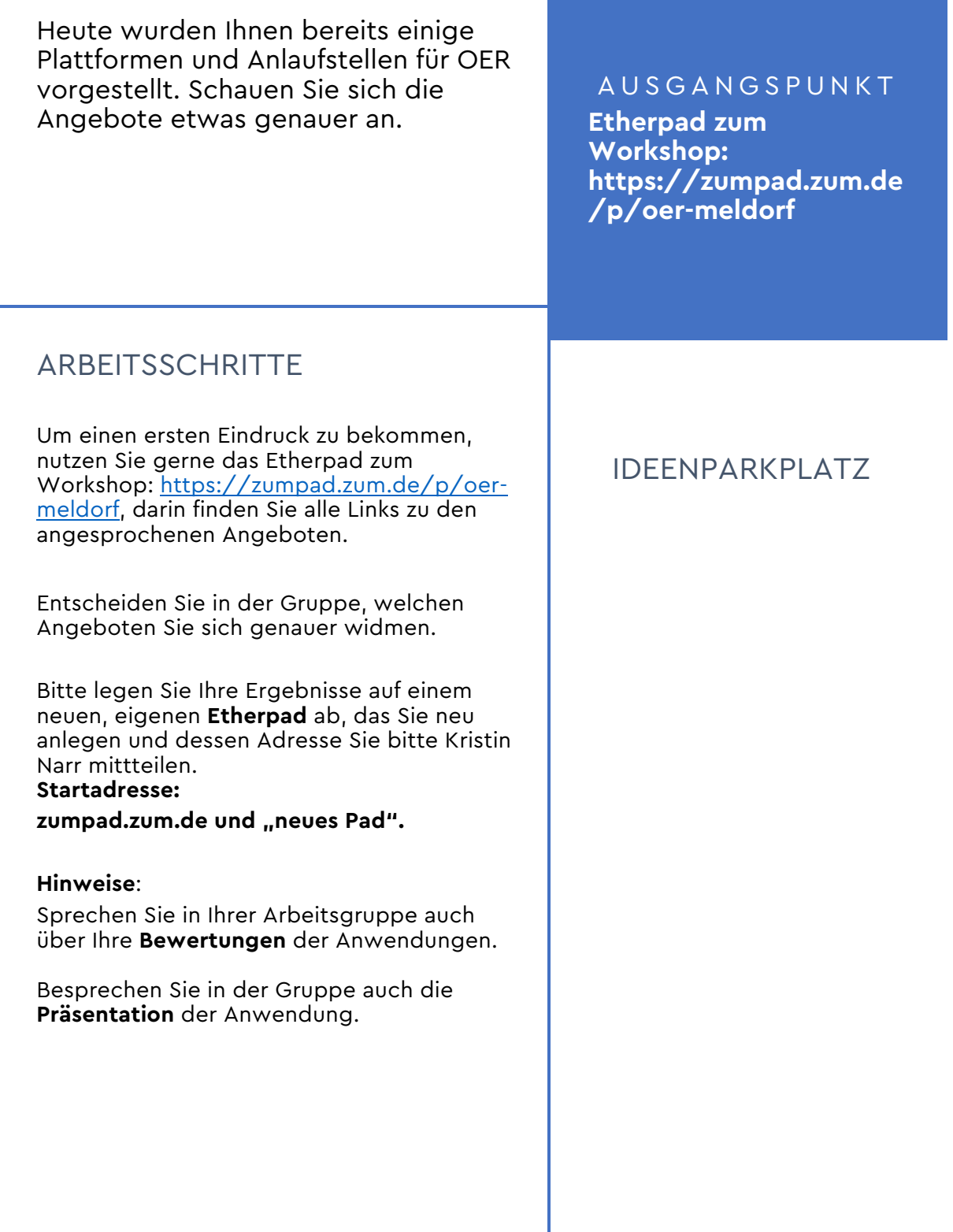